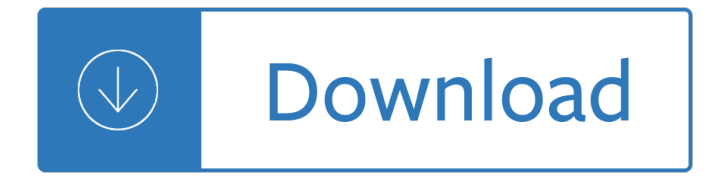

### **quicken essentials user guide pdf**

Thank you for choosing Quicken for Windows! Here is a summary of the most important new features and enhancements we've added to Quicken this year. We really appreciate your business and work hard every day to make Quicken the best personal finance solution for you. Enjoy!

### **Quicken for Windows - What's New Guide | Quicken**

All Quicken products have an unconditional 60-day money back satisfaction guarantee. You can return Quicken for any reason within 60 days and receive a full refund of the purchase price not including shipping and handling fees.

### **2018/2019 Release of Quicken for Windows Release Notes**

Online Product Registration: Thank you for taking the time to register. Your feedback helps us develop products geared to your needs.

### **Online Product Registration - reg.avanquestusa.com**

Business Checking: A straightforward and simple checking account with added flexibility that adjusts to a growing business. Additional benefits are included to reward customers with higher balances.

### **Business Solutions â€<sup>o</sup> Arizona Bank & Trust - arizbank.com**

Data Files - FileExtension.org. File extension: The full name of the file: Popularity: File extension 1PE: TurboTax Form File

#### **Data Files - File Extension**

It should be noted that the cleaning of the outdated cache files from the above applications using the Intelligent PC Clean method does not affect their functionality or user data. The application's database is constantly being updated, and the cleaning algorithm is regularly updated by our experts.

## **Kerish Doctor 2019 - PC Troubleshooting, Cleaning**

All the same Lynda.com content you know and love. Plus, personalized course recommendations tailored just for you Get LinkedIn Premium features to contact recruiters or stand out for jobs

#### **- Lynda**

Mozilla Firefox is arguably the best browser available that combines strong privacy protection features, good security, active development, and regular updates. In this guide we will explain the different modifications and add-ons to achieve maximum privacy and security with Firefox.

## **Firefox Privacy - The Complete How-To Guide | Restore Privacy**

All the same Lynda.com content you know and love. Plus, personalized course recommendations tailored just for you Get LinkedIn Premium features to contact recruiters or stand out for jobs

## **Lynda: Online Courses, Classes, Training, Tutorials**

End User Evaluation Form. Student Name: Company Name: Date Course Completed: Course Title / ID

#### **End User Evaluation Form - Skillsoft**

Below are links to some Microsoft (MS) Money FAQ (frequently asked question) articles and questions which appear from time to time in the Microsoft Money newsgroup, forums or have been captured from emails or information found on the web.

## **Microsoft (MS) Money Help and FAQ Articles**

Quickbooks Repair Pro is the leading Quickbooks File Repair and Data Recovery, Quickbooks Conversion, Quickbooks Mac Repair, and Quickbooks SDK programming services provider in North America. We have served thousands of business users all over the world. With over 20 years of experience with Intuit Quickbooks, we assist Quickbooks users and small businesses with a variety of services.

## **Quickbooks Repair Pro: Data Recovery & QB Conversions**

Invoicing: QuickBooks Online offers five invoice templates and ample invoice automations (you can also import an existing invoice template via Microsoft Word).You can customize the logo, logo position, font, font size, color scheme, header, footer, number of columns, and more. You can add shipping charges, discounts, and attachments to invoices.

### **QuickBooks Online Review 2019 - Merchant Maverick**

Links To Valuable Free Useful Tax, Accounting, Business and Software Resources For Canadian Tax Professionals and Their Clients

### **Taxboard Resources For Canadian Tax Professionals**

Dibond  $\hat{A}\circledcirc$  is the industry's leading aluminum composite material (ACM) for more than 15 years. It is comprised of two pre-painted sheets of .012" aluminum with a solid polyethylene core. Made In USA. Excellent for digital printing as well as mounting Flattest panel on the market

### **DIBOND® - GraphicDisplay USA**

A newsletter a day keeps the FOMO at bay. Just enter your email and we'll take care of the rest:

#### **Topic: apple articles on Engadget**

This file format extension list gives an overview about the huge amount of different file types available. To get more detailed information about each file extension, please click on the links below.

#### **File format overview and information - Online Converter**

Looking for the best email client? There are dozens of open source, free or premium email clients for Windows available in the market â€" Microsoft Outlook, eM client, Claws mail, Opera Mail, Nylas mail, Inky and so on. So why do millions of people use Mailbird instead  $\hat{a} \in \hat{a}$  for personal as well as professional purposes? That's because Mailbird is way more than just another free email client.

## **Why Mailbird Is The Best Email Client For Windows 10 (Top**

Click on any category header for more details about the articles in that category. Administration. Ask Leo! List Break-in; Ask Leo! Stickers; Ask Leo!

## **Ask Leo! Full Archive - By Category**

Scott Hanselman on Programming, The Web, Open Source, .NET, The Cloud and More

#### **Archives - Scott Hanselman**

Events and Seminars. IT a<sup>.</sup>«æ<sup>.o</sup>ã.•ã.<a<sup>5™</sup>a<sup>.</sup>iã<sup>.</sup>®cštæ§ã• 〕 ã.¤ãƒ™ãƒªãƒ^ã…ã.»ãƒŸãƒŠãƒ¼ã.'通ã•~㕦〕 彺立㕤技è¡"ã",〕㕕㕾㕖㕾㕪ノã,¦ãƒ•ã,¦ã,'敕供㕗㕾ã•™ã€,

## ãfžã,¤ã,<sup>−</sup>ã,<sup>−</sup>¿ã,½ãf•ãƒ^ã,»ãƒŸãƒŠãƒ¼ / ã,¤ãƒ™ãƒ<sup>3</sup>ãƒ^ãf•ーã,¿ãƒ« - Microsoft Events & Seminars

A. A & B Design A Basses A-C Dayton A class A-Data Technology A & E A&E Television Networks Lifetime TV A & M Supplies Apollo A-Mark A.N.D. Technologies Pcounter A-One Eleksound Circusband A-Open

AOpen A & R A-Team A-Tech Fabrication A-to-Z Electric Novelty Company A-Trend Riva AAC HE-AAC AAC-LC AAD Aaj TV Aakash Aalborg Instruments and Controls Aamazing Technologies Aanderaa Aardman Animation ...

## **Electrical, Electronic and Cybernetic Brand Name Index**

a aa aaa aaaa aaacn aaah aaai aaas aab aabb aac aacc aace aachen aacom aacs aacsb aad aadvantage aae aaf aafp aag aah aai aaj aal aalborg aalib aaliyah aall aalto aam ...

#### **www.mit.edu**

Technical Level: Intermediate Summary In Windows 10 the quality of the install is more important than ever before. This compiles the very best install of Windows possible and is a game-changing learning experience that will make you permanently the master of your PC, because you will learn what works best while crafting a great install with your own hands.

#### **Clean Install Windows 10 - Microsoft Community**

Marine Aquarium 2.0 KILLA23LX2WC64263VO4 한ê €96 HWP96 79024141-11729377 79024141-12503800 한ê €97 hwp97 15163141-05217640 한ê €2002 HWP2002 15192541-000057973

### **i•´ê±**° 다i°¾i•"ì"°ëŠ•ë•¼ ì,¬ê<sup>21</sup>⁄2i•" 헤메는줄 알ì•̃i•Œ : ë"¤ì•´ë²" ë "로ê•

Operator Headgap's Bobs Mac User Tips. Zapping the PRAM, rebuilding the desktop, installing a CDRW, CUDA switch, installing memory, installing mac batteries is covered. Help I need a new power supply, no maybe not!.

### **Bob's Mac User Tips - Technical tips to keep your Mac**

a "à<sup>1</sup>‰à ™à žà š Link à —à ±à<sup>1</sup>‰à ‡à ªà ´à1‰à ™ 32541 à £à <del>º</del>à ¢à •à ºà £ 1.  $a''a_Sa_t$ #à Šà ºà •à ºà Ÿà Ÿàº‰à ºà ¥à ´à ¸à ´à • àºà •àºaº–ຠhttp://pichate1964.com/as ...

### ..Payakorn.com.à1,à «à £à <sup>2</sup>à ¨à -ªà ªà •à £à1Œà1,,à —à ¢ à -à -à -™à1,,à ¥à ™à1Œ....

Pros: Quickbooks contains everything you could need for most organizations. The user interface is a bit difficult to navigate, and could use updating, but the funcionality is there. My favorite feature is being able to attached scans of documents or receipts right to a transaction.

#### **QuickBooks Reviews and Pricing - 2019 - Capterra**

Providing you with high-quality customer service for all your Personal Banking needs is our number one priority at U.S. Bank.

#### **Customer service | U.S. Bank**

ã,¢ãf—ãfªã,"ã,<sup>2</sup>ãf¼ãf ã,' Microsoft Store ã•«å...¬é–‹ã•™ã,‹. Cortana. Bing

#### **Microsoft.com**  $\tilde{a}$ **, u** $\tilde{a}$ **,**  $\tilde{a}$  **f**  $\tilde{a}$  **f f**  $\tilde{a}$  **f**  $\tilde{a}$  **f**  $\tilde{a}$  **f**  $\tilde{a}$  **f**  $\tilde{a}$  **f**  $\tilde{a}$  **f**  $\tilde{a}$  **f**  $\tilde{a}$  **f**  $\tilde{a}$  **f**  $\tilde{a}$  **f**  $\tilde{a}$  **f**  $\tilde{a}$  **f**  $\tilde{a}$  **f**  $\tilde{a}$  **f**  $\tilde{a}$

ã•©ã•®ã,^㕆㕪ã•"㕨㕫関㕙ã,‹ãƒ~ルプ㕌必覕㕧㕙㕋?

#### Microsoft ã,µã*f* • ã*f* ¼ã*f* ^

Seoul | South Korea. Alcala De Henares, Spain / Kosice, Slovakia / Kuantan, Malaysia / Manila, Philippines

#### **Seoul | South Korea**

Sakarya, Turkey; Norfolk (Va), United States; Las Palmas De Gran Canaria, Spain; Perth - Australia

#### **Perth - Australia**

Comments  $\tilde{a}$ ,  $\tilde{a}$   $\tilde{f}$  as  $\tilde{f}$   $\tilde{\epsilon}$  as  $f$   $\approx$  12013/06/08 12:50 PM Howdy just wanted to give you a quick heads up and let you know a few of the pictures aren't loading properly. I'm not sure why but I think its a linking issue.

#### ism | ãf™ãf"ãf¼ãf-ãf<sup>3</sup>ãf'ãf¼ã,1(ãf'ã,¿ãf¼ãf<sup>3</sup>ãf¬ãf¼ãf™ãf«)ã••ã•®9

Howtorepairwindows8registry : Get Rid of PC Issues in 3 Easy Steps with Guaranteed Results  $\hat{a}^{\sim}$ ... [ HOWTOREPAIRWINDOWS8REGISTRY |  $\hat{a}$  ... Free Diagnose Your Computer For Errors. Boost PC, Registry Cleaning, Malware Protection & More. - i» ¿ Repair Permissions Sierra

## **# Howtorepairwindows8registry - [UPDATE] Make Your PC Run**

"I am writing biography, not history, and the truth is that the most brilliant exploits often tell us nothing of the virtues or vices of the men who performed them, while on the other hand a chance remark or a joke may reveal far more of a man's character than the mere feat of winning battles in which thousands fall, or of marshalling great armies, or laying siege to cities."

## **Writers and Editors - Memoir, biography, and corporate history**

 $O(1)$   $O(1)$   $O(1)$   $O(1)$   $O(1)$   $O(1)$   $O(1)$   $O(1)$   $O(1)$   $O(1)$   $O(1)$   $O(1)$   $O(1)$   $O(1)$   $O(1)$   $O(1)$   $O(1)$   $O(1)$   $O(1)$   $O(1)$   $O(1)$   $O(1)$   $O(1)$   $O(1)$   $O(1)$   $O(1)$   $O(1)$   $O(1)$   $O(1)$   $O(1)$   $O(1)$   $O(1$  $\mathcal{O}_4$ ليکو $\mathcal{O}_4$ و ترین سایت که ترین ترین شهر آموزشی که ترین شهر آموزشی در ترین  $\mathcal{O}_4$ و دریاست که در  $\mathcal{O}_2$  $\varnothing$ "ÛŒØ'تر غÙ...ینÙ‡ هاÛŒ Ù...رØ"Ù^Ø $\cdot$ Ø"Ù‡ کاÙ...Ù¾ÛŒÙ^تر Ù^  $\varnothing$ "رناÙ...Ù‡ Ù†Ù^یتÛŒ Ø¢Ù...Ù^تØ´ هاÛŒ Ø"ا کیٕیتÛŒ ارائÙ‡  $\hat{U}$ ...  $\hat{U}$ Œ Ú©Ù†Ø $\tilde{U}$ .

# **ø øsù†ù"ù^ø øºûŒØ±Ù†Ù^یت هاÛŒ Ù"ینØ Ø§ - gitplus.ir**

Core Principles: Encouraging Teamwork in the Pathfinder ACG. Yesterday, 02:00 pm. Hello! My name is Chad Brown, and I'm here to talk with you all about the hows, whats, and whys of the Pathfinder Adventure Card Game, starting with the new Core Set, and continuing forward to the Curse of the Crimson Throne Adventure Path and beyond. Today I'm going to talk about teamwork: when both the players ...

The archers tale grail quest 1 bernard cornwell Big red bath Kubota d722 engine service manual Electromagnetism pollack and stump solutions manual Plastics extrusion technology handbook 2nd edition Basic neurochemistry 8th edition Us history workbook answers Neuroanatomy made easy and understandable 4 sub edition by liebman Kia sportage 2011 engine diagram Solution manual for principles of electromagnetics by sadiku 4th edition My lord rothvale legacy 2 by raine miller Costa coffee manual Qbasic by example the easiest way to learn how to program special edition Harry s big day at the dentist Ghost school vol1 kyomi ogawa The peter norton programmer s guide to the ibm pc Glencoe writers choice grammar and composition student works Audio books mp3 Cutting edge pre intermediate 3rd edition Engineering mechanics dynamics 7th edition solutions manual meriam kraige The swim coaching bible vol 1 World industrial robots 1997 statistics analysis and forecasts to 2000 world industrial robots 1997 Suzuki carry dd51t service manual Writing research papers a complete guide Introductory statistics prem s mann 7th edition solution manual free Korean a comprehensive grammar Harry potter goblet of fire book Gateway 4860 manual Agile web development with rails 4 Chemistry chemistry raymond chang 11th edition Aesthetic headaches women and a masculine poetics in poe melville hawthorne Life on the wing adventures with birds of prey Time for outrage indignez vous Numerology the romance in your name Thegirlonthetrainmobi Smash burger training manual Gilbert strang introduction to linear algebra 4th edition solutions manual Improve your eyesight naturally see results quickly kindle edition Skoda octavia workshop manual Vw touran owner manual Stihl fs 220 operator manual Software quality assurance questions and answers Honda brush cutter service manual cg435 The homosexual as hero in contemporary fiction barnes noble critical Kim kardashian selfies book Practical phonetics and phonology a resource book for students Paper towns free download Classical mechanics text j c upadhyaya Principles of genetics by snustad simmons 4th fourth edition Introduction to computational combinatorics Spring in action 5th edition Isuzu kb tf 140 workshop manual Harry potter illustrated edition Paper towns free download Study guide for mankiw s principles of microeconomics 7th How america gets away with murder illegal wars collateral damage and crimes against humanity Internal combustion engine by v ganesan free download

Physicalgeographyelementsofpracticalandphysicalgeographypaper12016necoquestion8andanswer Longman dictionary of contemporary english 6th edition free download